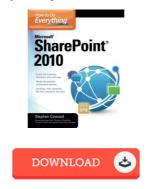

## How to Do Everything Microsoft SharePoint 2010

## **Book Review**

Comprehensive guideline! Its this sort of good read. It is actually writter in simple terms and never hard to understand. Its been developed in an exceedingly simple way which is just after i finished reading through this ebook where actually changed me, modify the way in my opinion.

(Mabelle Wuckert)

HOW TO DO EVERYTHING MICROSOFT SHAREPOINT 2010 - To save How to Do Everything Microsoft SharePoint 2010 eBook, make sure you follow the web link listed below and download the file or have accessibility to additional information which are relevant to How to Do Everything Microsoft SharePoint 2010 book.

## » Download How to Do Everything Microsoft SharePoint 2010 PDF «

Our web service was introduced with a aspire to work as a full on the internet electronic digital library that offers entry to great number of PDF guide collection. You will probably find many kinds of e-guide and other literatures from your papers data base. Specific preferred topics that distribute on our catalog are famous books, solution key, assessment test questions and answer, information example, exercise information, test sample, end user guide, consumer guide, assistance instructions, repair guide, and so forth.

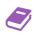

All e-book all privileges stay with all the experts, and downloads come as-is. We have ebooks for every single matter readily available for download. We also provide a superb assortment of pdfs for learners including educational faculties textbooks, faculty publications, children books that may enable your child during university sessions or for a college degree. Feel free to register to possess use of one of many biggest selection of free e books. Join today!

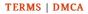